## LECTURE 11: NUL(A) AND COL(A)

Friday, October 18, 2019 3:20 PM

Let's continue our subspace extravaganza! Our next task is to find an nice way of describing subspaces that will be useful below, which leads to the concept of a basis:

## I- BASIS

**Definition:** A **basis** for H is a LI set whose span is H

**Ex:** Is 
$$
\begin{pmatrix} 1 \\ 0 \\ 0 \end{pmatrix}, \begin{pmatrix} 0 \\ 1 \\ 0 \end{pmatrix}, \begin{pmatrix} 0 \\ 0 \\ 1 \end{pmatrix}
$$
 a basis for R<sup>3</sup>?

1) LI ? Yes 2)  $Span = R^3$  ? Yes

So it's a basis, called the "Standard basis"

**Ex:** 
$$
\begin{pmatrix} 1 \\ 0 \\ 0 \end{pmatrix}, \begin{pmatrix} 1 \\ 1 \\ 0 \end{pmatrix}, \begin{pmatrix} 1 \\ 1 \\ 1 \end{pmatrix}
$$
 is also a basis for R<sup>3</sup>

(So could have many bases for the same space)

**Ex:** 
$$
\begin{pmatrix} 1 \\ 0 \\ 0 \end{pmatrix}, \begin{pmatrix} 0 \\ 1 \\ 0 \end{pmatrix}, \begin{pmatrix} 0 \\ 1 \\ 1 \end{pmatrix}, \begin{pmatrix} 1 \\ 2 \\ 3 \end{pmatrix}
$$
 is not a basis for R<sup>3</sup> (LD, "too big")

**Ex:** 
$$
\begin{pmatrix} 1 \\ 0 \\ 0 \end{pmatrix}, \begin{pmatrix} 1 \\ 1 \\ 0 \end{pmatrix}
$$
 is not a basis for R<sup>3</sup> (Span is not R<sup>3</sup>, "too small")

So a basis is a way of describing a subspace with as few vectors as possible (kind of like a building block of subspaces)

## II- NUL(A)

**Goal:** What "info" does a matrix A give us?

Turns out a matrix tells us two things:

- 1) How **bad** it is (= Nullspace)
- 2) How **good** it is (= Column Space)

Let's first start with how bad a matrix is!

**Definition:**

$$
Nul(A) = Solutions of Ax = 0 = \{x such that Ax = 0\}
$$

**Example:** 

(a) Find Nul(A) where

$$
A = \begin{bmatrix} 1 & -2 & 1 & -5 & 6 \\ 3 & -6 & 4 & -24 & 20 \\ 2 & -4 & 0 & 8 & 1 \end{bmatrix}
$$

Solve A**x** = **0**

$$
\begin{bmatrix}\n1 & -2 & 1 & -5 & 6 & 0 \\
3 & -6 & 4 & -24 & 20 & 0 \\
2 & -4 & 0 & 8 & 1 & 0\n\end{bmatrix}
$$
\n  
\n**7 6**\n  
\n**8 1**\n  
\n**8**\n  
\n**8**\n  
\n**8**\n  
\n**8**\n  
\n**1**\n  
\n**2**\n  
\n**8**\n  
\n**8**\n  
\n**1**\n  
\n**1**\n  
\n**2**\n  
\n**3**\n  
\n**4**\n  
\n**8**\n  
\n**8**\n  
\n**1**\n  
\n**1**\n  
\n**1**\n  
\n**1**\n  
\n**1**\n  
\n**1**\n  
\n**1**\n  
\n**1**\n  
\n**1**\n  
\n**1**\n  
\n**1**\n  
\n**1**\n  
\n**1**\n  
\n**1**\n  
\n**1**\n  
\n**1**\n  
\n**1**\n  
\n**1**\n  
\n**1**\n  
\n**1**\n  
\n**1**\n  
\n**1**\n  
\n**1**\n  
\n**1**\n  
\n**1**\n  
\n**1**\n  
\n**1**\n  
\n**1**\n  
\n**1**\n  
\n**1**\n  
\n**1**\n  
\n**1**\n  
\n**1**\n  
\n**1**\n  
\n**1**\n  
\n**1**\n  
\n**1**\n  
\n**1**\n  
\n**1**\n  
\n**1**\n  
\n**1**\n  
\n**1**\n  
\n**1**\n  
\n**1**\n  
\n**1**\n  
\n**1**\n  
\n**1**\n  
\n**1**\n  
\n**1**\n  
\n**1**\n  
\n**1**

Solve A**x 0**

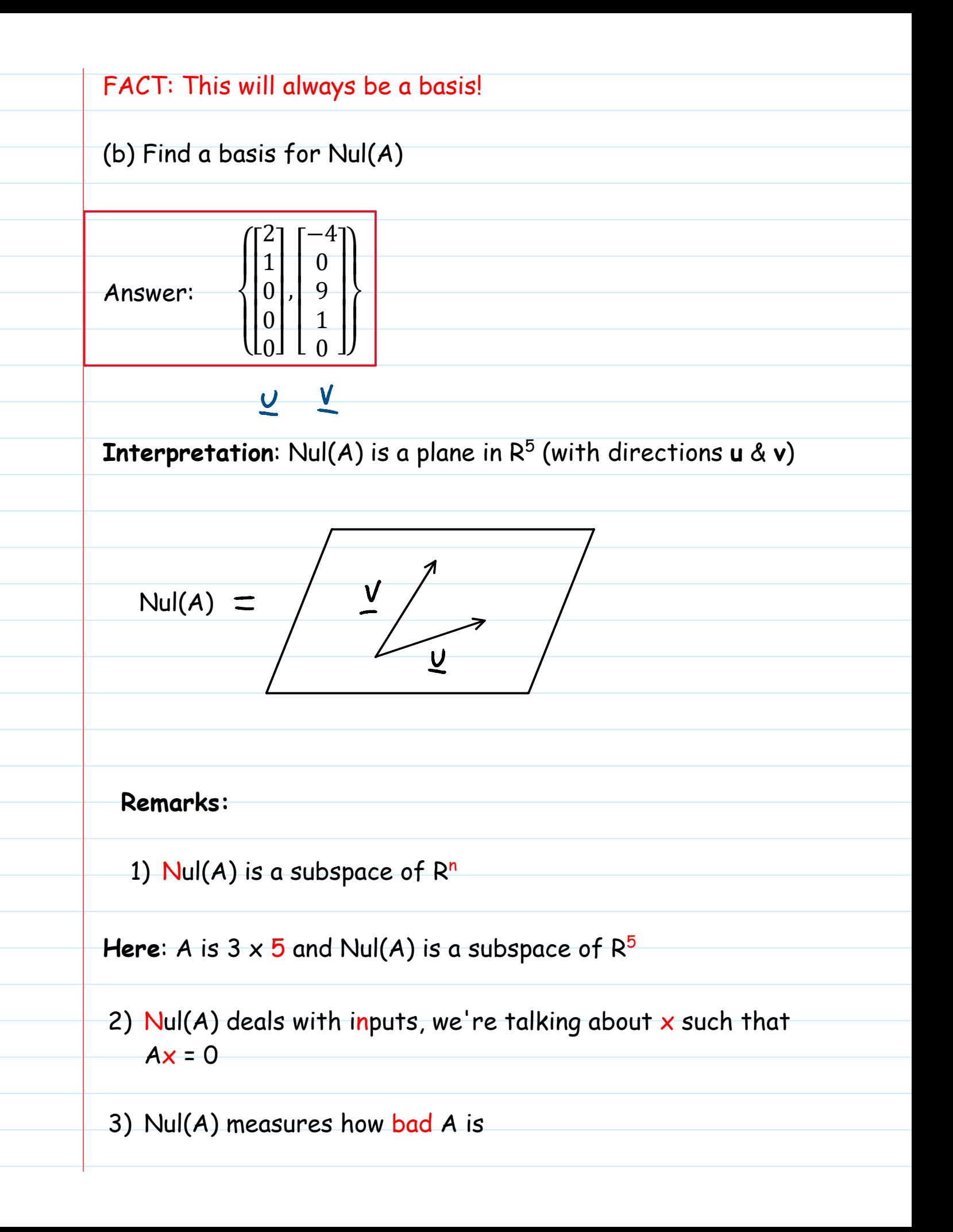

Ex: 
$$
A = \begin{bmatrix} 0 & 0 & 0 \\ 0 & 0 & 0 \\ 0 & 0 & 0 \end{bmatrix}
$$
 (BAD)

\nNull(A) =  $R^3$  (because  $Ax = 0$  for every x)

\nBIG

\nEx:  $A = \begin{bmatrix} 1 & 0 & 0 \\ 0 & 1 & 0 \\ 0 & 0 & 1 \end{bmatrix}$  (GOOD)

\nNull(A) =  $\begin{Bmatrix} 0 \\ 0 \\ 0 \end{Bmatrix}$  (because  $Ax = 0 \Rightarrow x = 0$ )

\nSMALL

\nThe bigger the Nullspace, the worse the matrix

\nIII-COLUMN SPACE

\nOn the other hand, there's the column space, which measures how good a matrix is!

\nDefinition: Col(A) = Span of columns of A

\nEx:  $A = \begin{bmatrix} 1 & 4 \\ 2 & 5 \\ 3 & 6 \end{bmatrix}$ 

$$
Col(A) = Span \left\{ \begin{bmatrix} 1 \\ 2 \\ 3 \end{bmatrix}, \begin{bmatrix} 4 \\ 5 \\ 6 \end{bmatrix} \right\} (= Span \text{ of columns of } A)
$$

**Example:** Find a basis for Col(A), where:

$$
A = \begin{bmatrix} 1 & -2 & 1 & -5 & 6 \\ 3 & -6 & 4 & -24 & 20 \\ 2 & -4 & 0 & 8 & 1 \end{bmatrix}
$$

$$
\begin{array}{c}\n\mathbf{QEF} \\
\longrightarrow \begin{bmatrix}\n0 & 2 & 1 & -5 & 6 \\
0 & 0 & 0 & -9 & 2 \\
0 & 0 & 0 & 0 & \boxed{-7}\n\end{bmatrix}\n\end{array}
$$

**Note:** Pivots in columns 1, 3, 5

IMPORTANT: GO BACK TO A !!!

FACT: The pivot columns of A form a basis for Col(A)

Basis:

\n
$$
\begin{pmatrix}\n\begin{bmatrix}\n1 \\
3 \\
2\n\end{bmatrix},\n\begin{bmatrix}\n1 \\
4 \\
0\n\end{bmatrix},\n\begin{bmatrix}\n6 \\
20 \\
1\n\end{bmatrix}\n\end{pmatrix}
$$
\n(Columes 1, 3, 5 of A)

\nSays that  $Col(A) = Span \begin{bmatrix}\n1 \\
3 \\
2\n\end{bmatrix},\n\begin{bmatrix}\n1 \\
4 \\
0\n\end{bmatrix},\n\begin{bmatrix}\n6 \\
20 \\
1\n\end{bmatrix}$ 

## **Remarks:**

1)  $Col(A)$  is a subspace of  $R^m$  (Column)

Here: A is  $3 \times 5$ , Col(A) is a subspace of  $R^3$ 

2) Col(A) deals with outputs (mouthput):

b is in  $Col(A) \Leftrightarrow Ax = b$  has a solution

3) *Automatically* tells us that Columns 2 and 4 of A are LD

4) Col(A) measures how good a matrix is

Ex: 
$$
A = \begin{bmatrix} 0 & 0 & 0 \\ 0 & 0 & 0 \\ 0 & 0 & 0 \end{bmatrix}
$$
 (BAD)  
\n $Col(A) = \begin{Bmatrix} 0 \\ 0 \\ 0 \end{Bmatrix}$   
\n $SMALL$   
\nEx:  $A = \begin{bmatrix} 1 & 0 & 0 \\ 0 & 1 & 0 \\ 0 & 0 & 1 \end{bmatrix}$  (GOOD)  
\n $Col(A) = Span \begin{Bmatrix} 1 \\ 0 \\ 0 \end{Bmatrix}, \begin{bmatrix} 0 \\ 1 \\ 0 \end{bmatrix}, \begin{bmatrix} 0 \\ 1 \\ 1 \end{bmatrix}$   
\n $= R^3 \leftarrow BE$ 

The bigger the Column Space, the better the matrix

**Note**: Col(A) actually helps us find bases!

**Example**: Find a basis for

$$
H = \text{Span}\left\{\begin{bmatrix} 1 \\ -4 \\ -3 \end{bmatrix}, \begin{bmatrix} -3 \\ 6 \\ 7 \end{bmatrix}, \begin{bmatrix} -4 \\ -2 \\ 6 \end{bmatrix}\right\}
$$

**SAME** as finding a basis for Col(A), where:

$$
A = \begin{bmatrix} 1 & -3 & -4 \\ -4 & 6 & -2 \\ -3 & 7 & 6 \end{bmatrix} \xrightarrow{REF} \begin{bmatrix} 1 \\ 0 \\ 0 \end{bmatrix} \xrightarrow{-3} \begin{bmatrix} -4 \\ -6 \\ 0 \end{bmatrix}
$$
  
Passis for H: 
$$
\begin{bmatrix} 1 \\ -4 \\ 3 \end{bmatrix}, \begin{bmatrix} -3 \\ 6 \\ 7 \end{bmatrix}
$$
 (So H is a plane in R<sup>3</sup>)

Example: With A as above, Find a basis for Null(A)

\nContinue row-reducing:

\n

| \n $\begin{bmatrix}\n 1 & -3 & -4 & 0 \\  0 & -6 & -18 & 0 \\  0 & 0 & 0 & 0\n \end{bmatrix}$ \n                                                               | \n $\begin{bmatrix}\n 1/2 & 0 & 5 & 0 \\  0 & 1/3 & 0 & 0 \\  0 & 0 & 0 & 0\n \end{bmatrix}$ \n |
|----------------------------------------------------------------------------------------------------|-------------------------------------------------------------------------------------------------|
| \n $\begin{bmatrix}\n x + 5z = 0 & \Rightarrow & \begin{bmatrix}\n x = -5z \\  y = -3z\n \end{bmatrix}$ \n                                                     |                                                                                                 |
| \n $\begin{bmatrix}\n x + 3z = 0 & \Rightarrow & \begin{bmatrix}\n x = -5z \\  y = -3z\n \end{bmatrix} = z \begin{bmatrix} -5 \\  -3 \\  1\n \end{bmatrix}$ \n |                                                                                                 |
| \n        Basis for Null(A): \n $\begin{bmatrix}\n -5 \\  -3 \\  1\n \end{bmatrix}$ \n                                                                         |                                                                                                 |